## Manipulating Data

# **Objectives**

- After completing this lesson, you should be able to do the following:
	- Describe each data manipulation language (DML) statement
	- Insert rows into a table
	- Update rows in a table
	- Delete rows from a table
	- Control transactions

## Data Manipulation Language

- A DML statement is executed when you:
	- Add new rows to a table
	- Modify existing rows in a table
	- Remove existing rows from a table
- A *transaction* consists of a collection of DML statements that form a logical unit of work.

## Adding a New Row to a Table

70 Public Relations

DEPARTMENTS

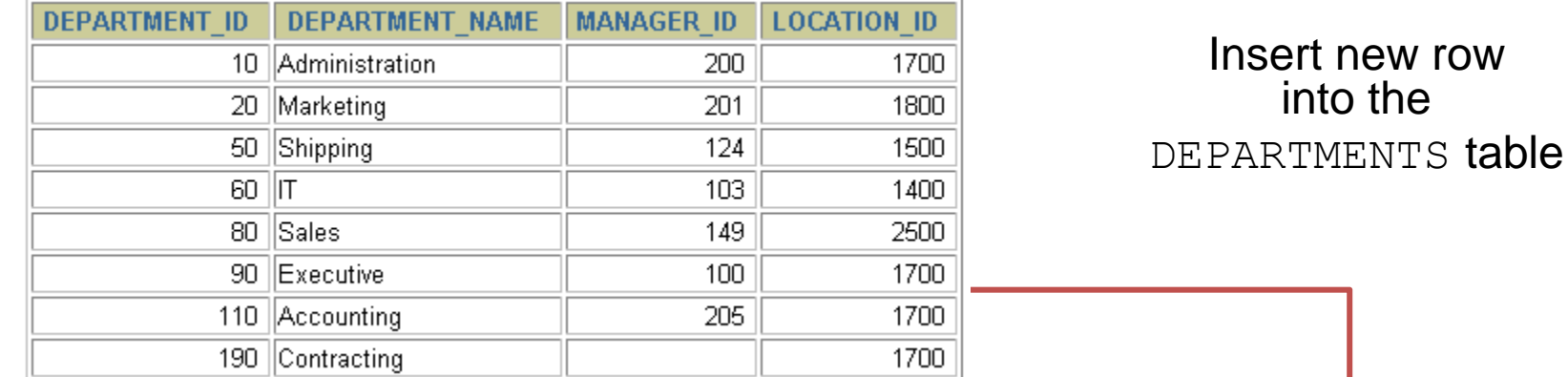

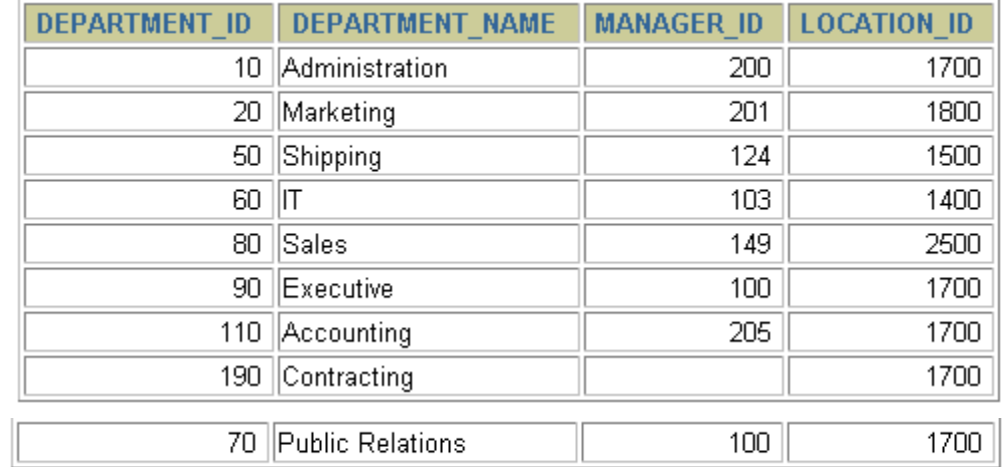

New row

1700

100

### INSERT Statement Syntax

– Add new rows to a table by using the INSERT statement:

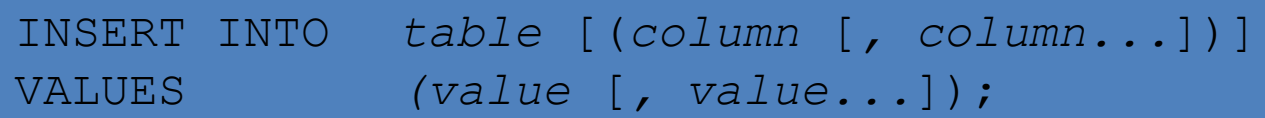

– With this syntax, only one row is inserted at a time.

## Inserting New Rows

- Insert a new row containing values for each column.
- List values in the default order of the columns in the table.
- Optionally, list the columns in the INSERT clause.
- Enclose character and date values in single quotation marks.

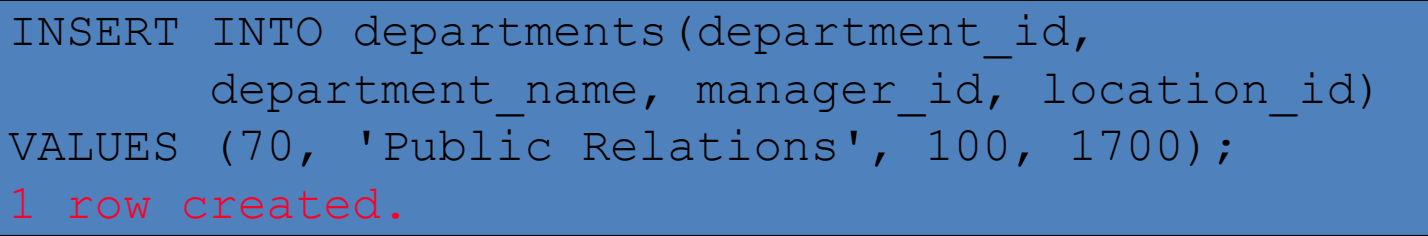

## Inserting Rows with Null Values

– Implicit method: Omit the column from the column list.

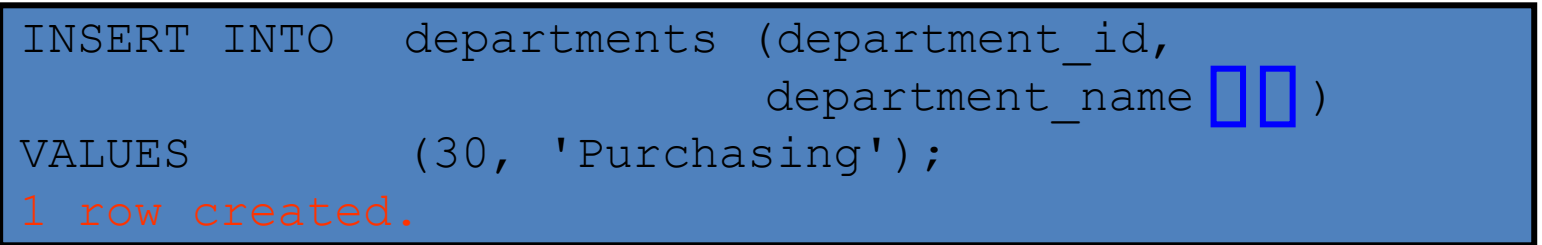

• Explicit method: Specify the NULL keyword in the VALUES clause.

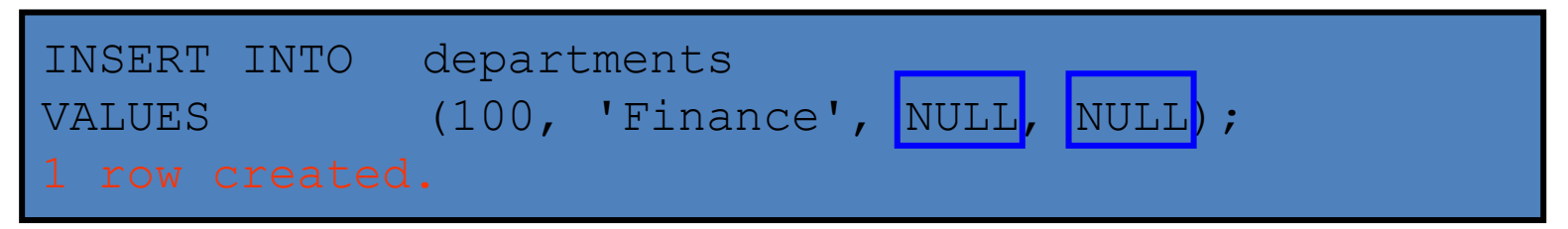

## Inserting Special Values

• The SYSDATE function records the current date and time.

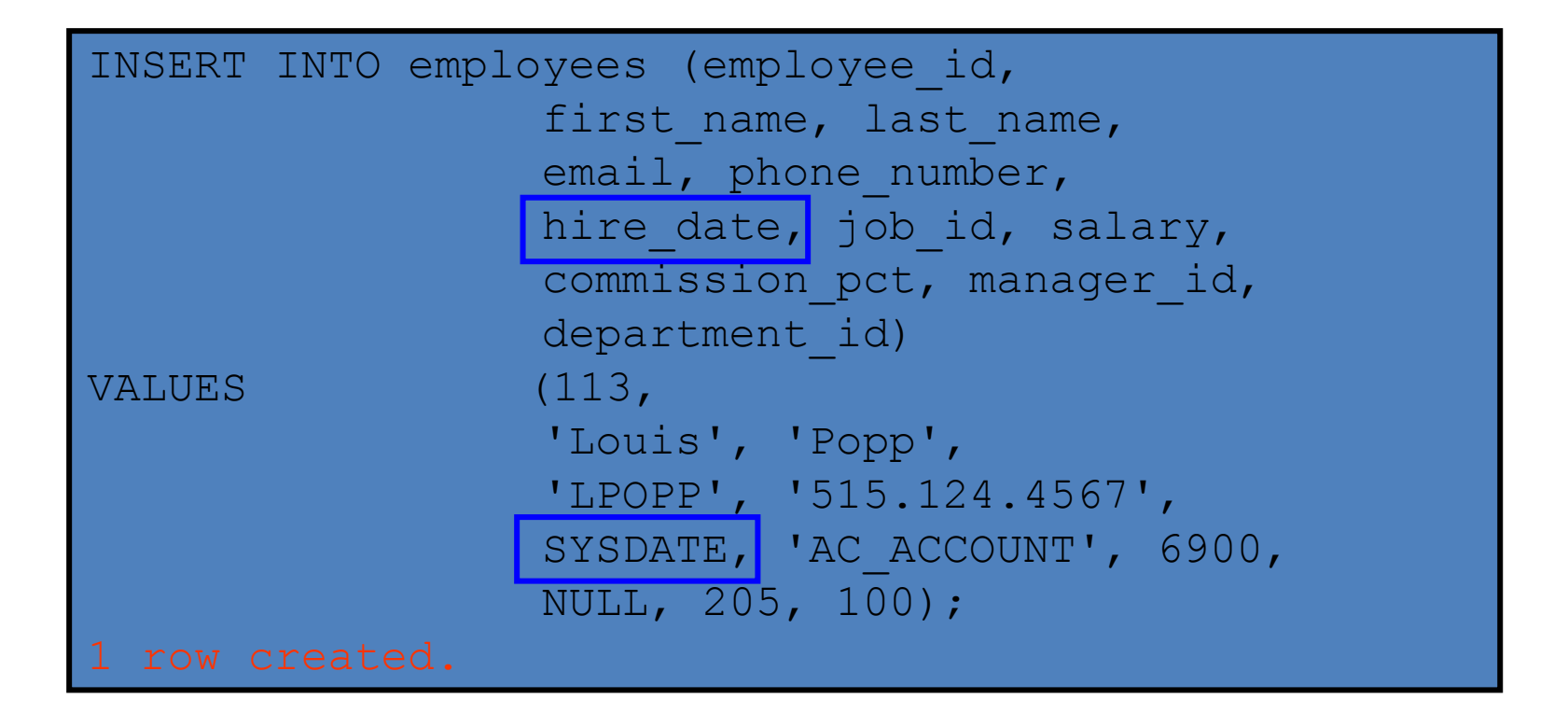

## Inserting Specific Date Values

#### – Add a new employee.

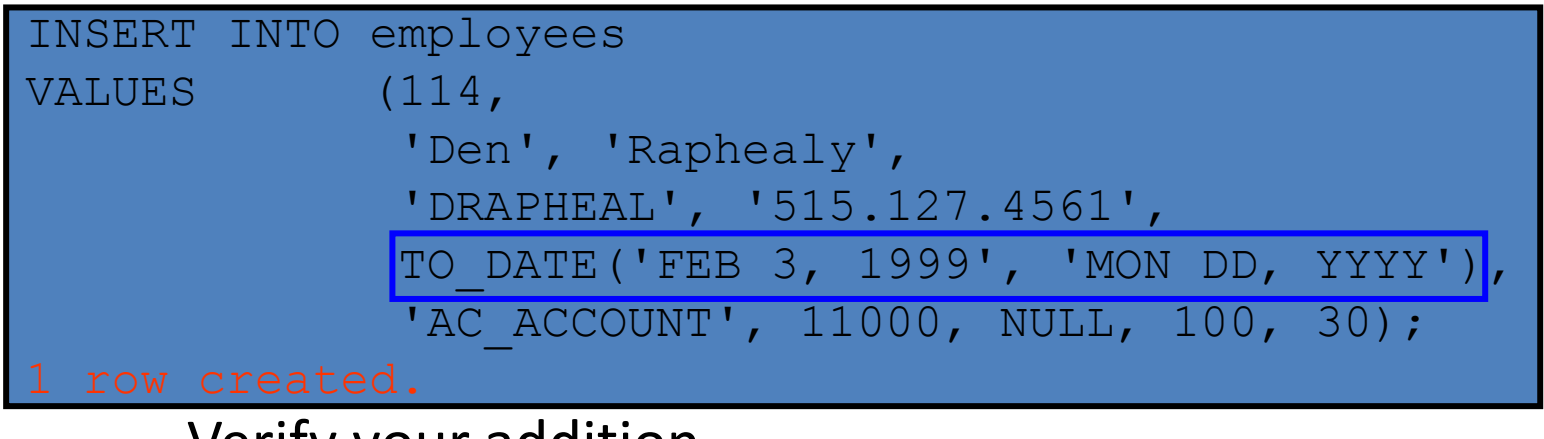

#### – Verify your addition.

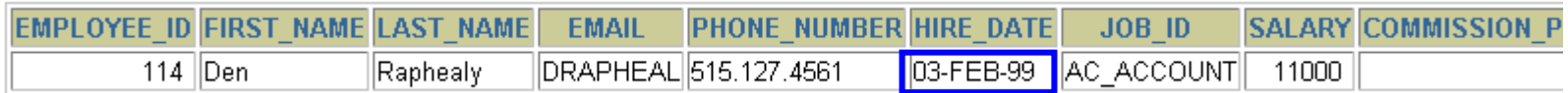

## Creating a Script

- $-$  Use  $\&$  substitution in a SQL statement to prompt for values.
- $-$  & is a placeholder for the variable value.

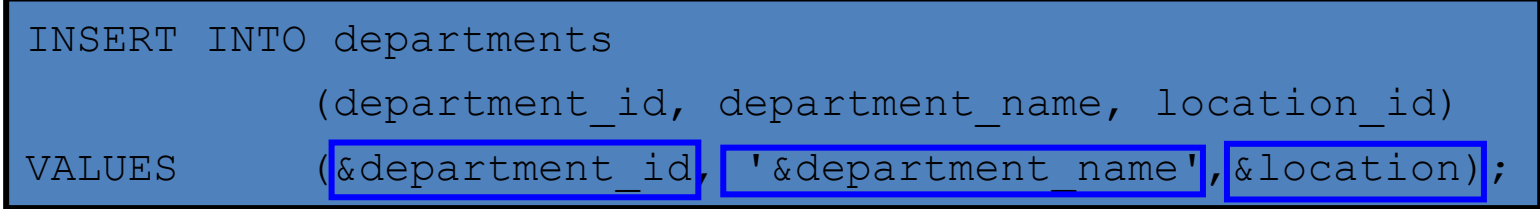

Define Substitution Variables

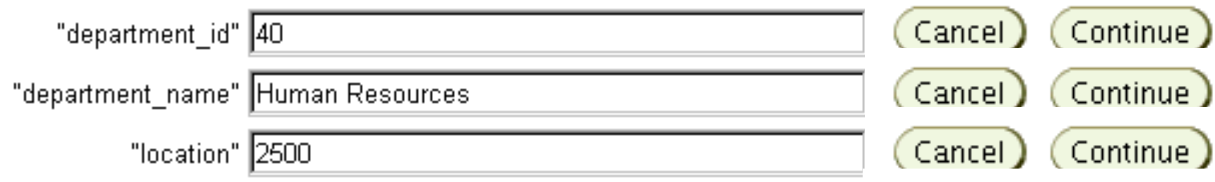

## Copying Rows from Another Table

#### – Write your INSERT statement with a subquery:

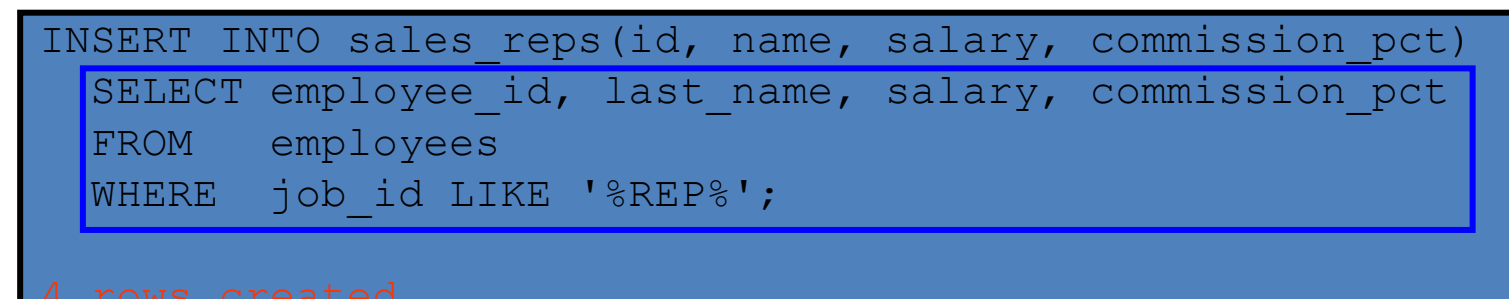

- Do not use the VALUES clause.
- Match the number of columns in the INSERT clause to those in the subquery.

## Changing Data in a Table

#### EMPLOYEES

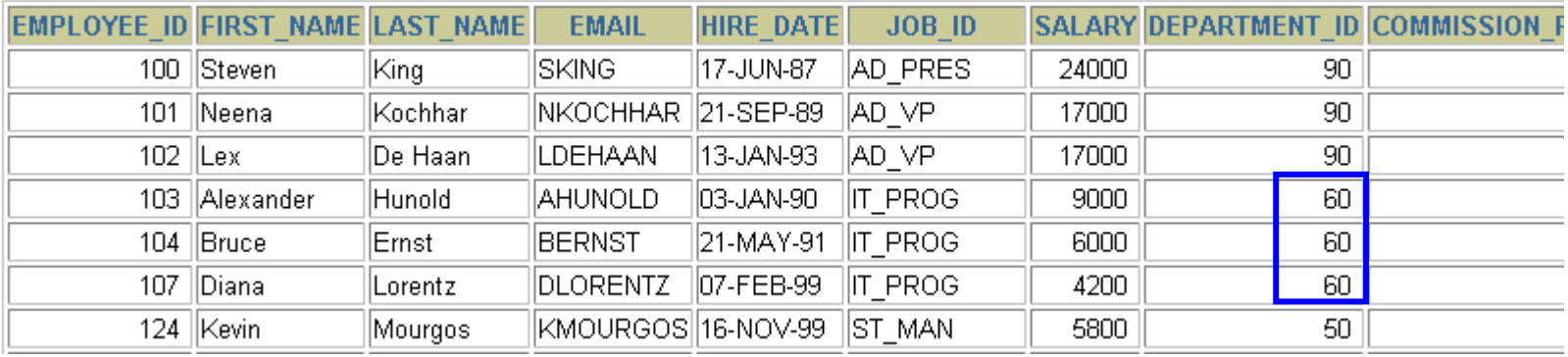

#### Update rows in the EMPLOYEES table:

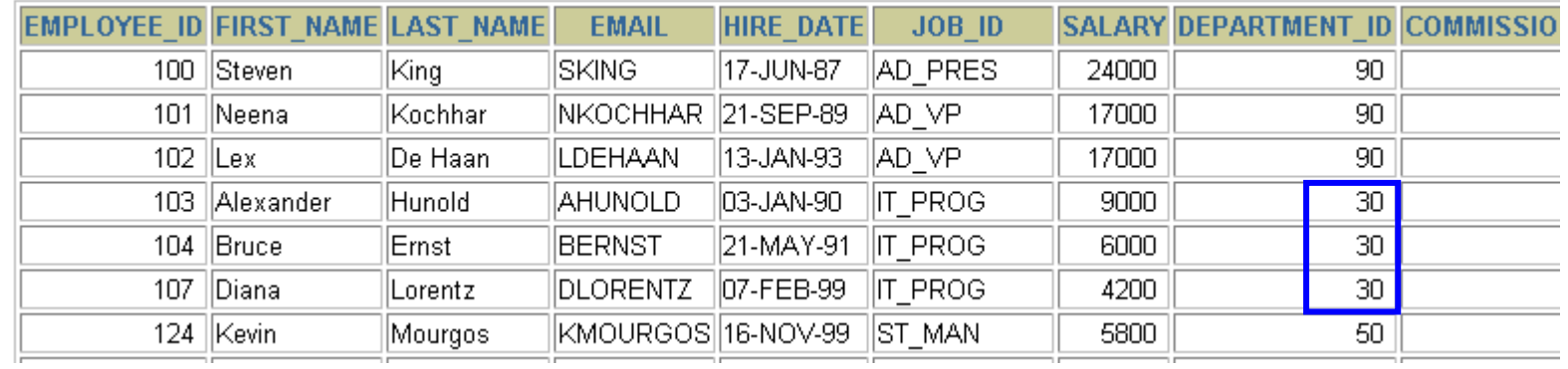

## UPDATE Statement Syntax

– Modify existing rows with the UPDATE statement:

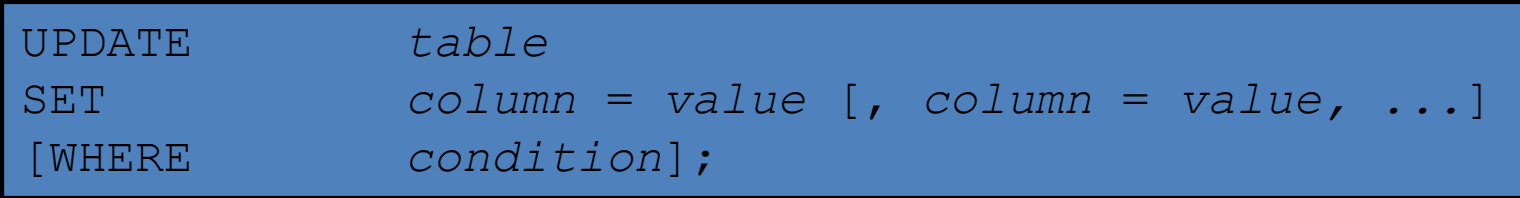

– Update more than one row at a time (if required).

## Updating Rows in a Table

– Specific row or rows are modified if you specify the WHERE clause:

UPDATE employees SET department id = 70 WHERE employee id =  $113$ ;

– All rows in the table are modified if you omit the WHERE clause:

UPDATE copy\_emp department\_id = 110;

## Updating Two Columns with a Subquery

• Update employee 114's job and salary to match that of employee 205.

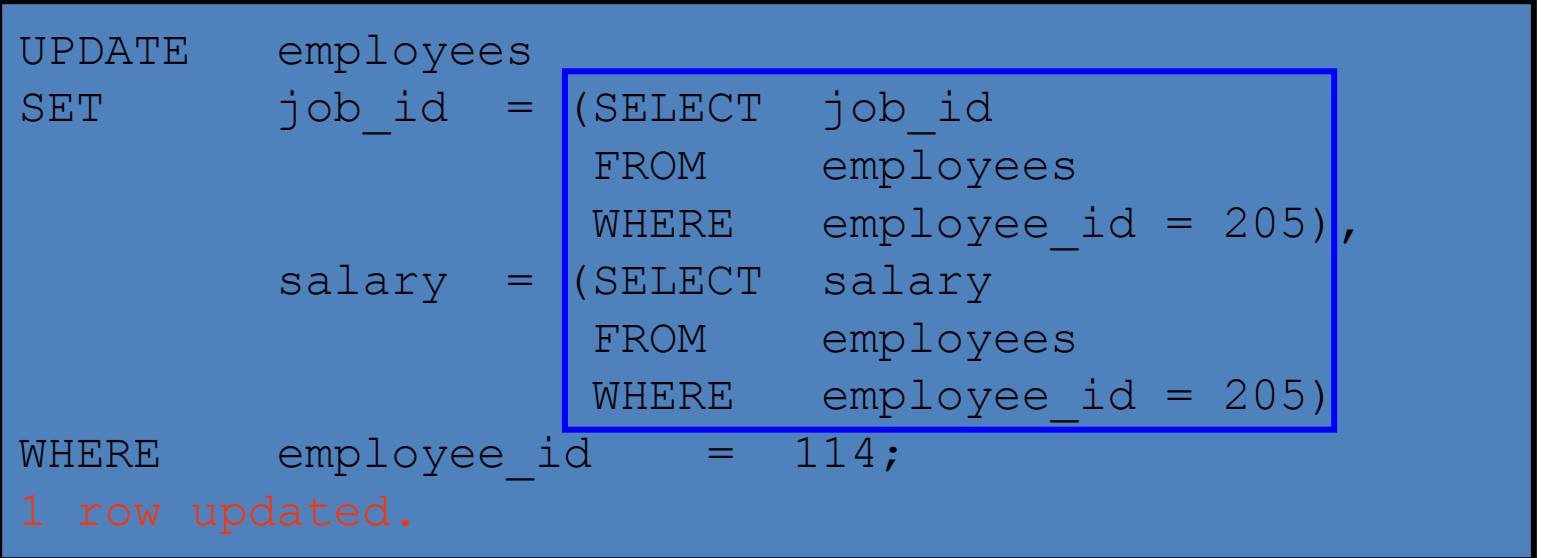

## Updating Rows Based on Another Table

- Use subqueries in UPDATE statements to update
- rows in a table based on values from another table:

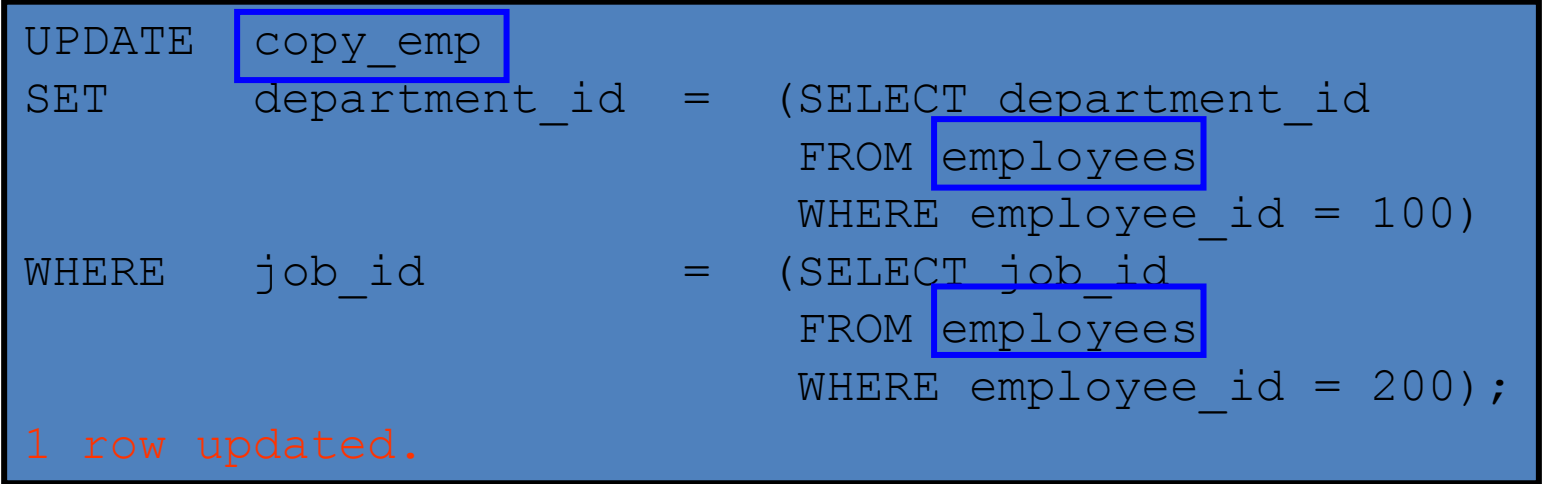

## Removing a Row from a Table

#### DEPARTMENTS

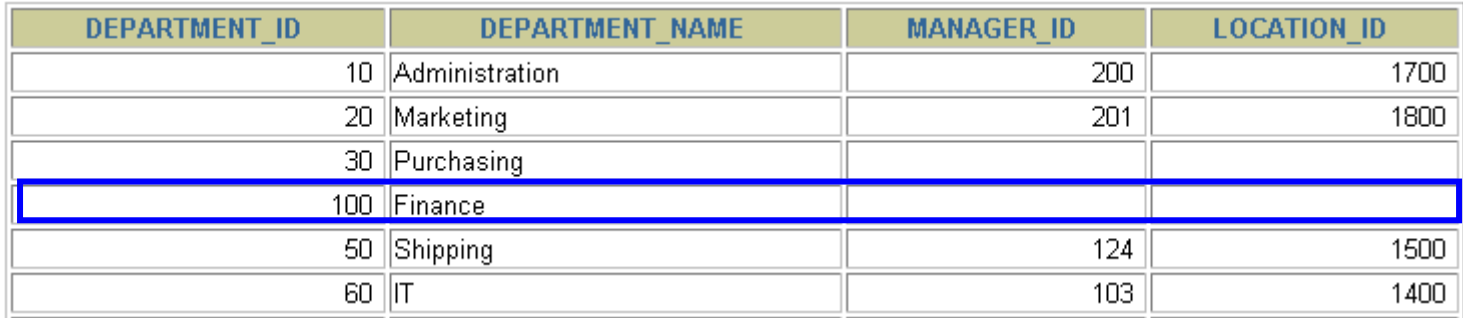

#### Delete a row from the DEPARTMENTS table:

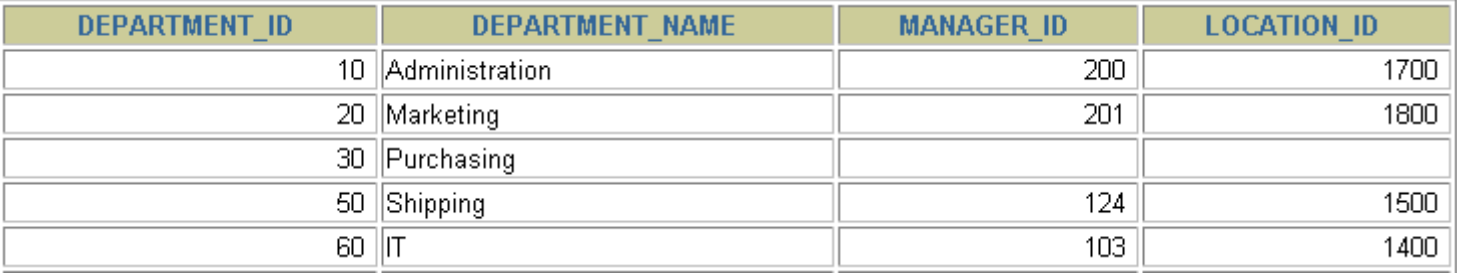

### DELETE Statement

• You can remove existing rows from a table by using the DELETE statement:

DELETE [FROM] *table* [WHERE *condition*];

## Deleting Rows from a Table

– Specific rows are deleted if you specify the WHERE clause:

DELETE FROM departments department name = 'Finance';

– All rows in the table are deleted if you omit the WHERE clause:

DELETE FROM copy emp;

## Deleting Rows Based on Another Table

• Use subqueries in DELETE statements to remove rows from a table based on values from another table:

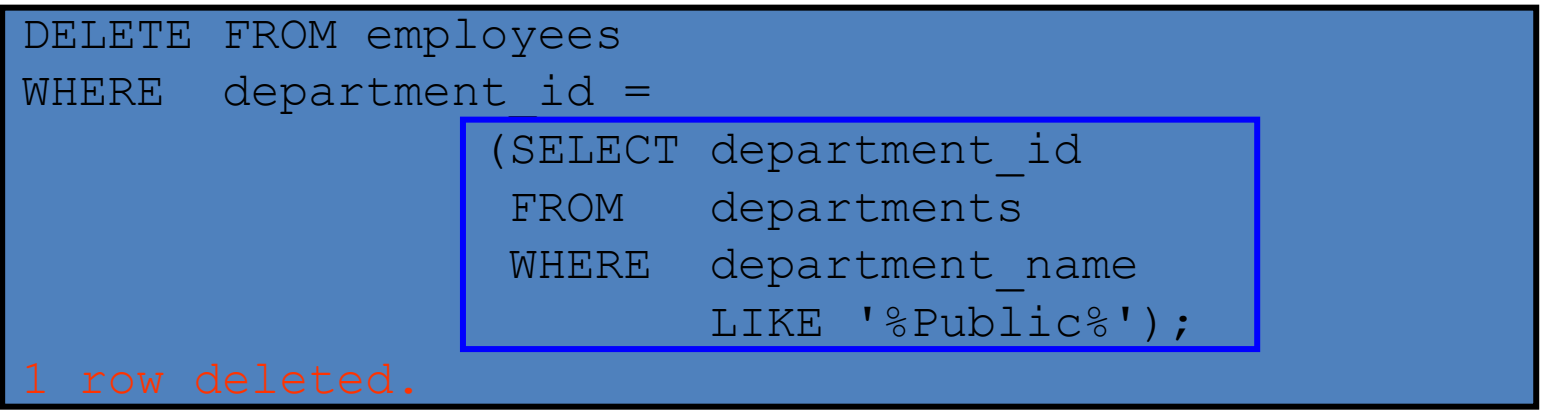

### TRUNCATE Statement

- Removes all rows from a table, leaving the table empty and the table structure intact
- Is a data definition language (DDL) statement rather than a DML statement; cannot easily be undone

– Syntax:

TRUNCATE TABLE *table\_name*;

– Example:

TRUNCATE TABLE copy emp;

## Using a Subquery in an INSERT Statement

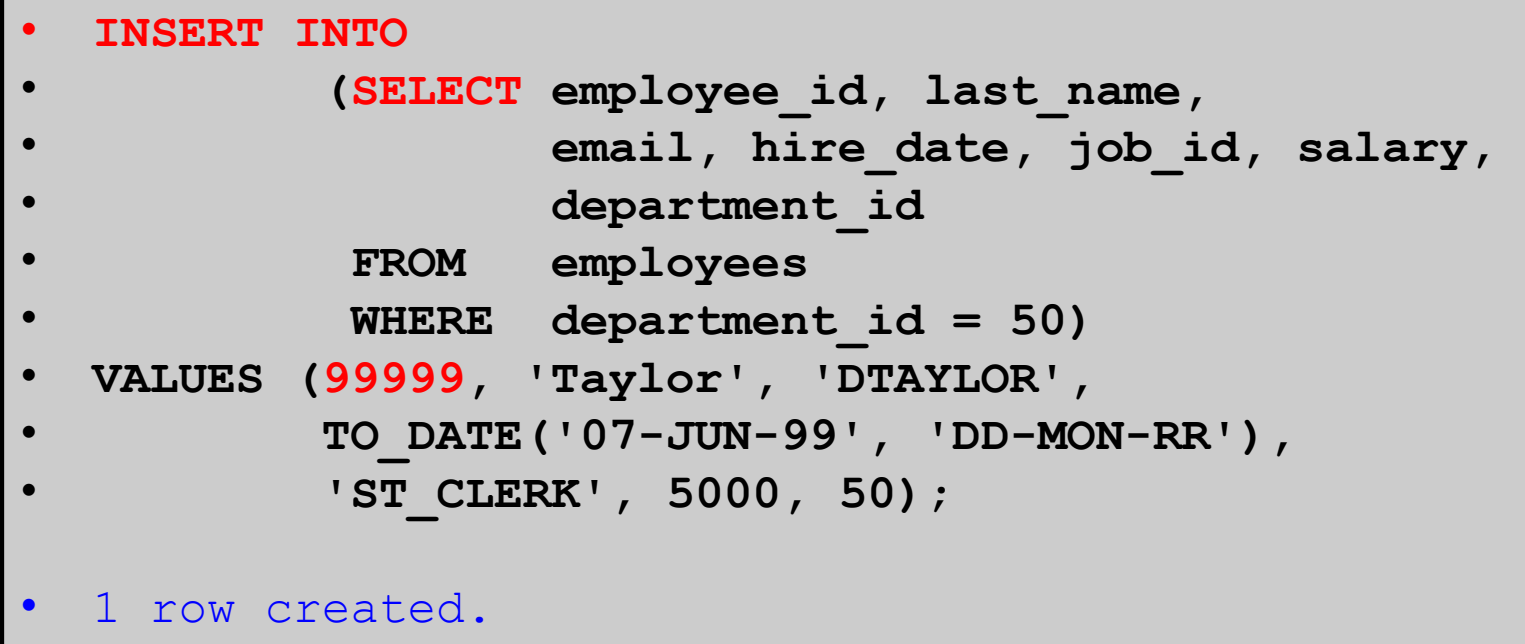

## Using a Subquery in an INSERT Statement

• Verify the results:

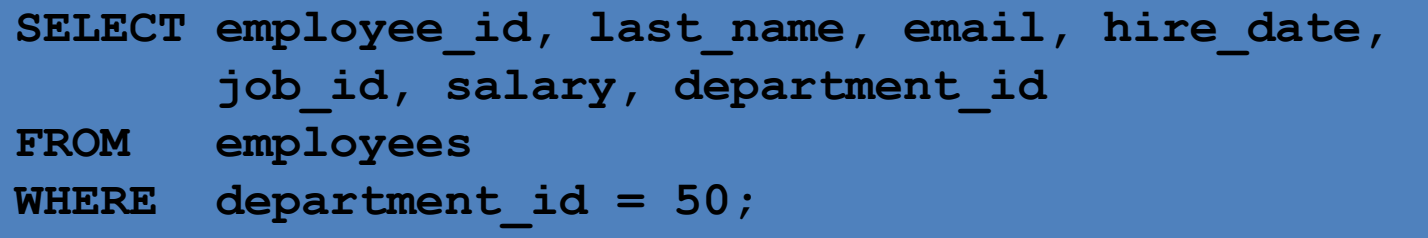

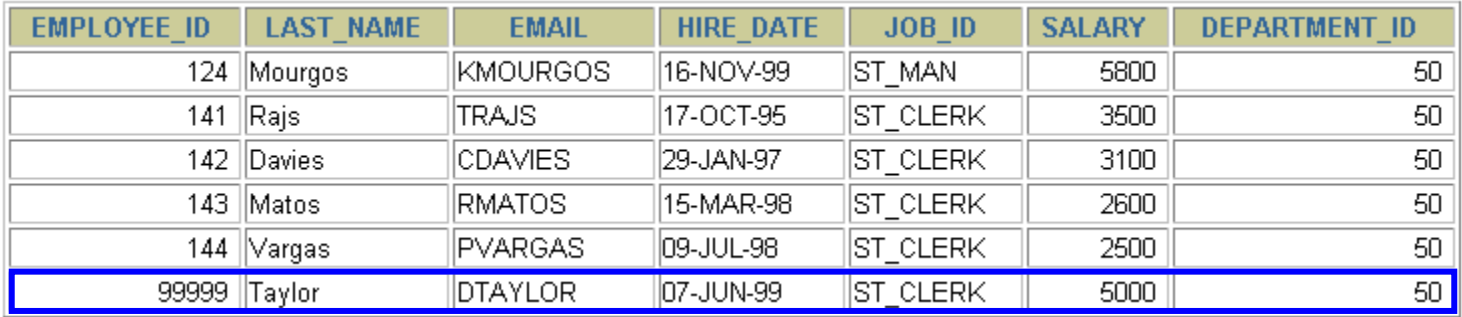

6 rows selected.

## Database Transactions

- A database transaction consists of one of the following:
	- DML statements that constitute one consistent change to the data
	- One DDL statement
	- One data control language (DCL) statement

## Database Transactions

- Begin when the first DML SQL statement is executed.
- End with one of the following events:
	- A **COMMIT** or **ROLLBACK** statement is issued.
	- A DDL or DCL statement executes (automatic commit).
	- The user exits SqlDeveloper.
	- The system crashes.

## Advantages of COMMIT and ROLLBACK Statements

- With COMMIT and ROLLBACK statements, you can:
	- Ensure data consistency
	- Preview data changes before making changes permanent
	- Group logically related operations

## Controlling Transactions

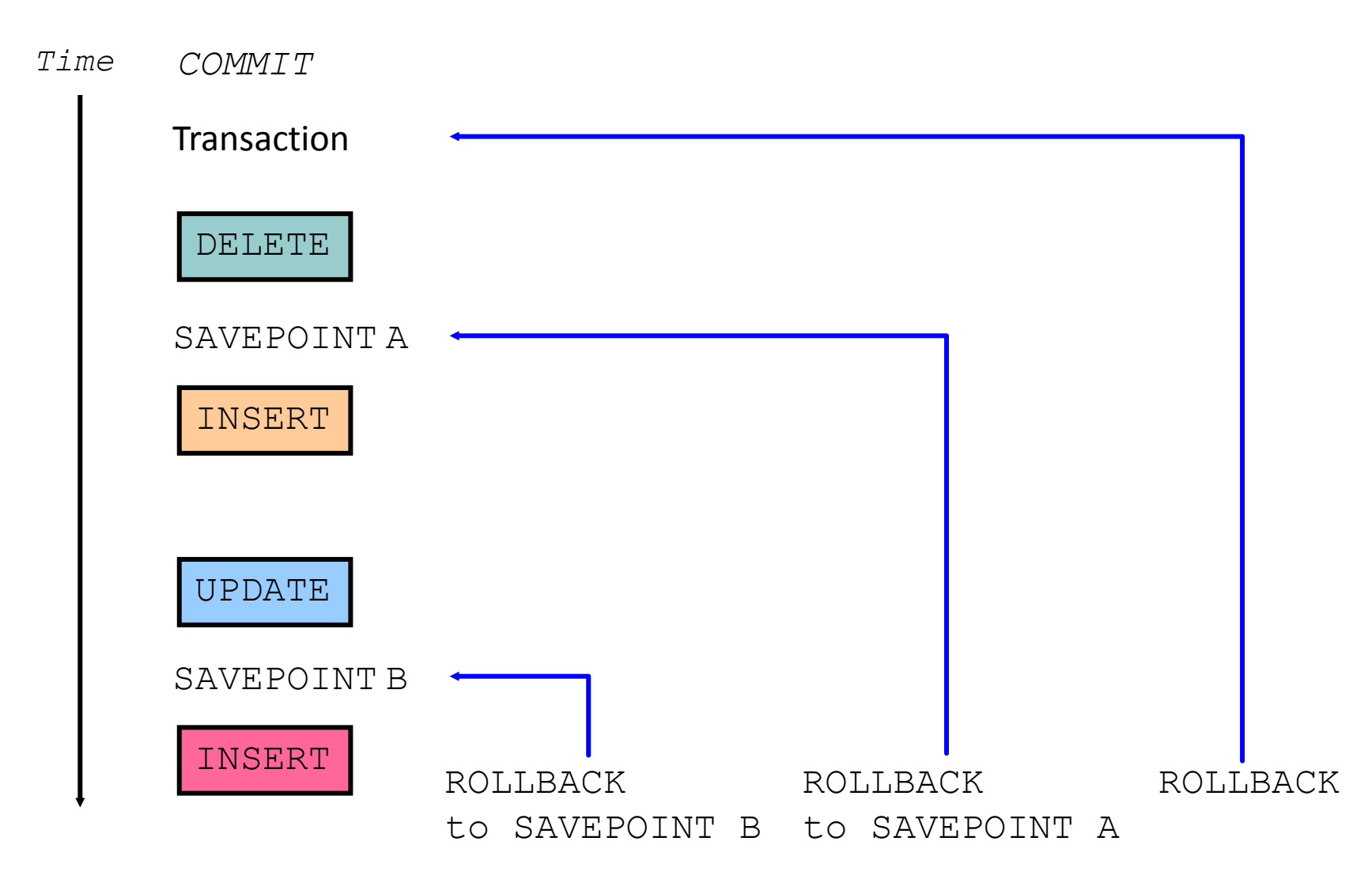

## Rolling Back Changes to a Marker

- Create a marker in a current transaction by using the SAVEPOINT statement.
- Roll back to that marker by using the ROLLBACK TO SAVEPOINT statement.

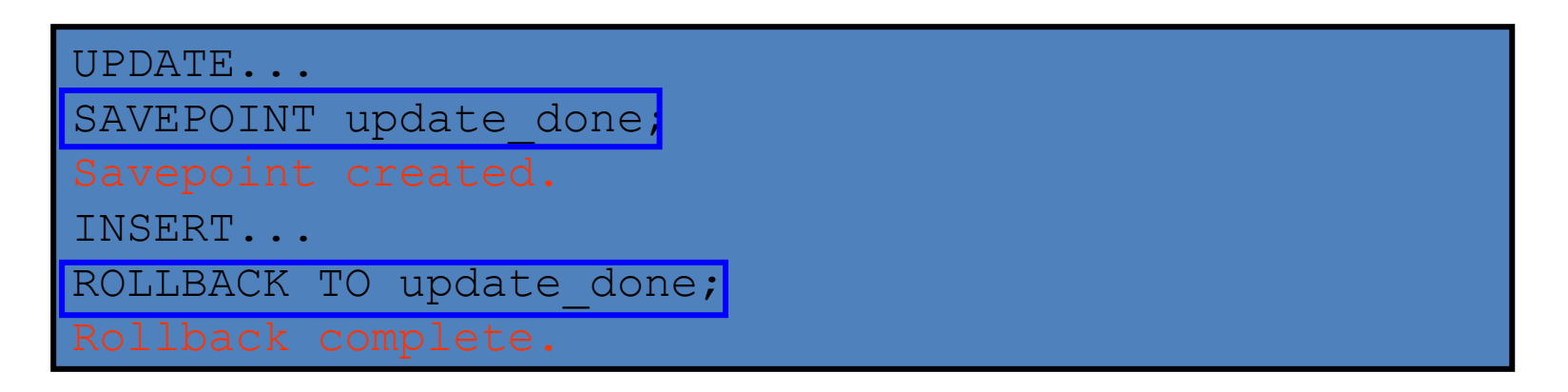

## Implicit Transaction Processing

- An automatic commit occurs under the following circumstances:
	- DDL statement is issued
	- DCL statement is issued
	- Normal exit from SqlDeveloper, without explicitly issuing COMMIT or ROLLBACK statements
- An automatic rollback occurs under an abnormal termination of SqlDeveloper or a system failure.

## State of the Data Before COMMIT or ROLLBACK

- The previous state of the data can be recovered.
- The current user can review the results of the DML operations by using the SELECT statement.
- Other users *cannot* view the results of the DML statements by the current user.
- The affected rows are *locked*; other users cannot change the data in the affected rows.

### State of the Data After COMMTT

- Data changes are made permanent in the database.
- The previous state of the data is permanently lost.
- All users can view the results.
- Locks on the affected rows are released; those rows are available for other users to manipulate.
- All savepoints are erased.

## Committing Data

– Make the changes:

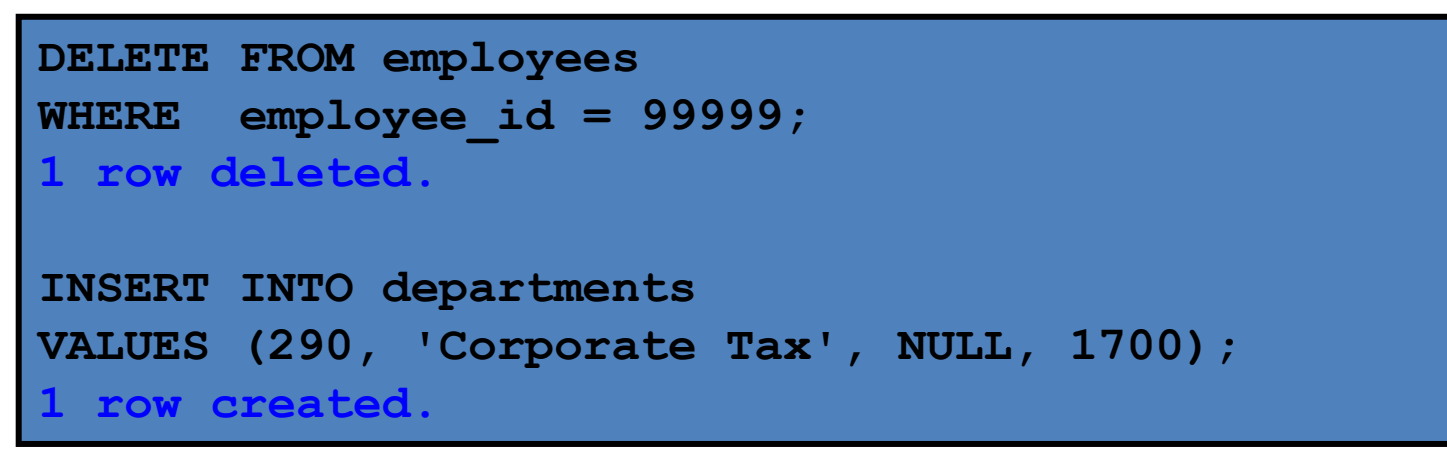

– Commit the changes:

COMMIT<mark>;</mark> **Commit complete.**

### State of the Data After ROLLBACK

- Discard all pending changes by using the ROLLBACK statement:
	- Data changes are undone.
	- Previous state of the data is restored.
	- Locks on the affected rows are released.

```
DELETE FROM copy_emp;
ROLLBACK ;
```
### State of the Data After ROLLBACK

```
DELETE FROM test; -- ups!, it's a mistake
25,000 rows deleted.
ROLLBACK; -- correct the mistake
Rollback complete.
DELETE FROM test WHERE id = 100; -- it's ok
1 row deleted.
SELECT * FROM test WHERE id = 100;
No rows selected.
COMMIT; -- make it permanent
Commit complete.
```
## Statement-Level Rollback

- If a single DML statement fails during execution, only that statement is rolled back.
- The Oracle server implements an implicit savepoint.
- All other changes are retained.
- The user should terminate transactions explicitly by executing a COMMIT or ROLLBACK statement.

## Read Consistency

- Read consistency guarantees a consistent view of the data at all times.
- Changes made by one user do not conflict with changes made by another user.
- Read consistency ensures that on the same data:
	- Readers do not wait for writers
	- Writers do not wait for readers

### Implementation of Read Consistency

#### User A Data UPDATE employees blocks SET salary = 7000 **CEE** WHERE last name = 'Grant'; Undo segments Changed and unchanged SELECT<sub>1</sub> data Read-FROM userA.employees; æ. consistent Before change image("old" data) User B

## Summary

• In this lesson, you should have learned how to use the following statements:

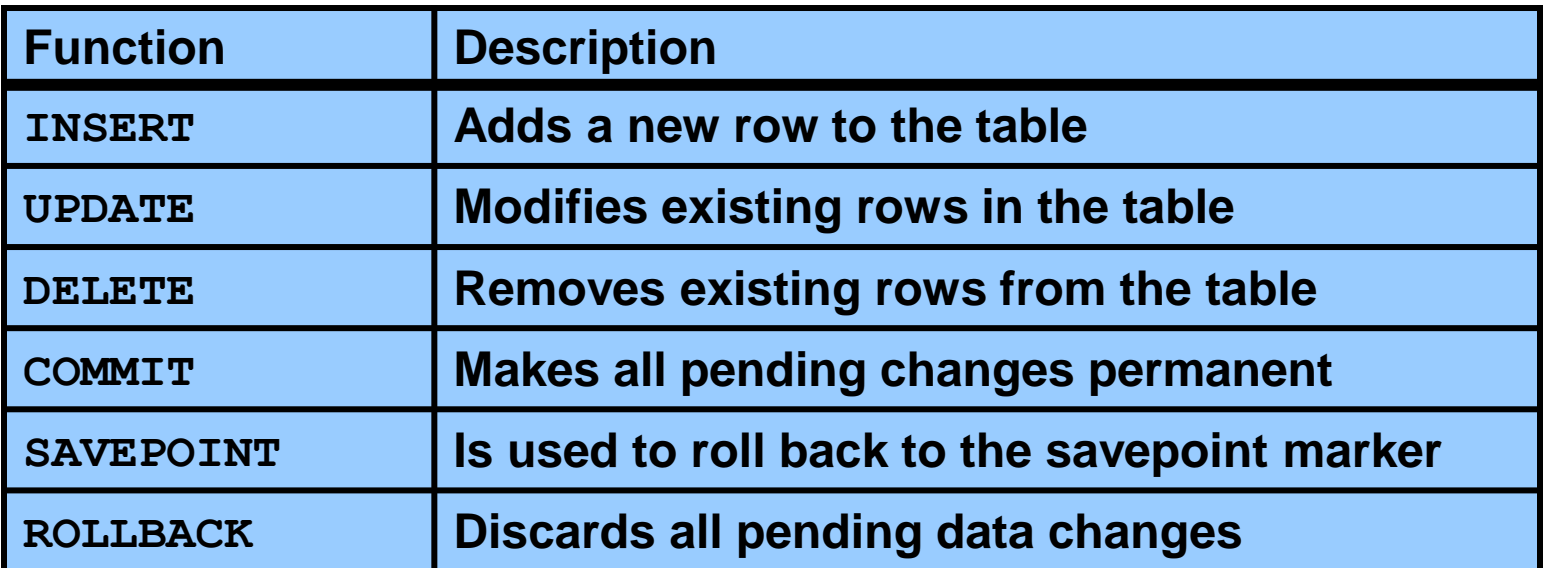